## << Photoshop CS4  $>$

<< Photoshop CS4 >>

13 ISBN 9787561226704

10 ISBN 7561226705

出版时间:2009-12

页数:244

字数:420000

extended by PDF and the PDF

http://www.tushu007.com

# $3$  20 80 20 20 90 21

 $21$  $\mu$  and  $\mu$  and  $\mu$  and  $\mu$ 

 $2003$ 

 $\degree$  21  $\mathcal{M}$  $\frac{1}{21}$  . The contract of  $\frac{1}{21}$  . The contract of  $\frac{1}{21}$  is the contract of  $\frac{1}{21}$  . The contract of  $\frac{1}{21}$  is the contract of  $\frac{1}{21}$  . The contract of  $\frac{1}{21}$  is the contract of  $\frac{1}{21}$  is t  $\kappa$  +  $\kappa$  +  $\kappa$  $\mu$ 

 $\overline{a}$  $\Omega$ 

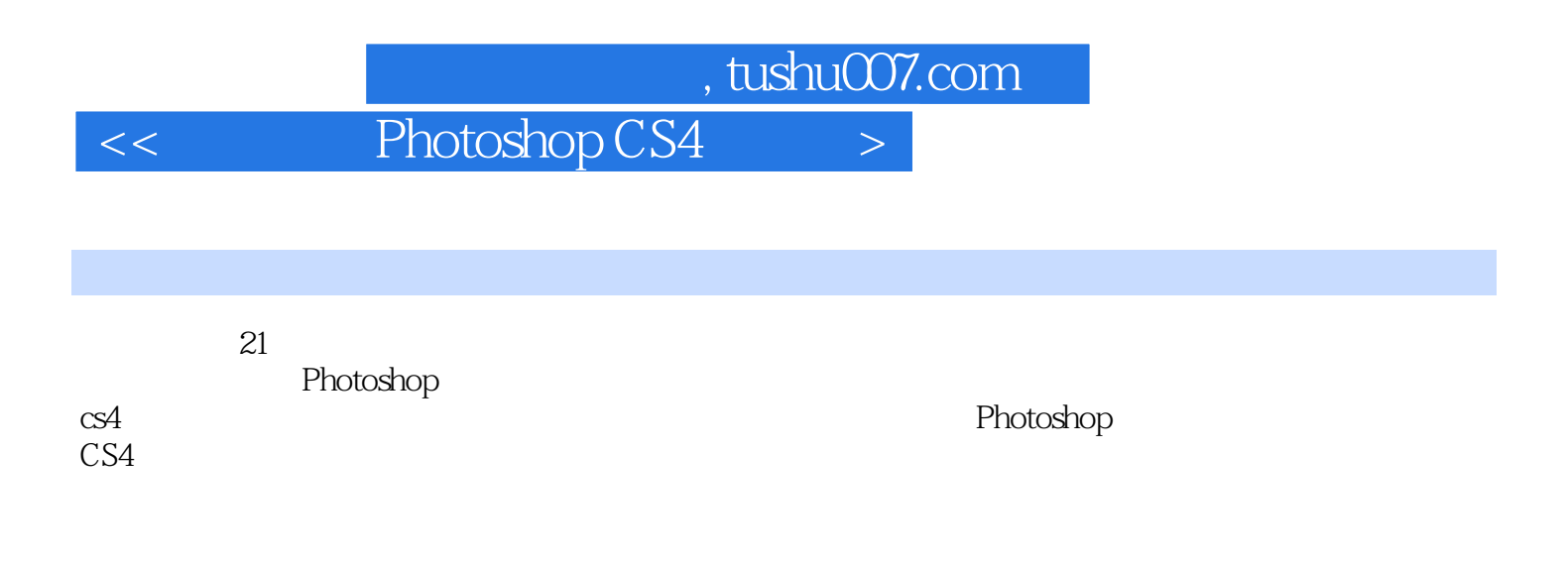

## $<<$  Photoshop CS4  $>$

Photoshop CS4

Photoshop Photoshop CS4 Photoshop CS4 Photoshop CS4

Photoshop

 $<<$  Photoshop CS4  $>$ 

USM

 $1$  $\overline{2}$ 实例3 化妆品画册设计  $4$ 

实例5 药品包装盒设计 实例6 购物袋设计  $\sim$  1

 $\overline{2}$  $\overline{\mathbf{3}}$ 实验4 制作光盘效果

实验5 制作质感文字  $6$ 

实验7 制作扩散效果  $\frac{8}{9}$ 

 $9$ 实验10 制作水纹效果

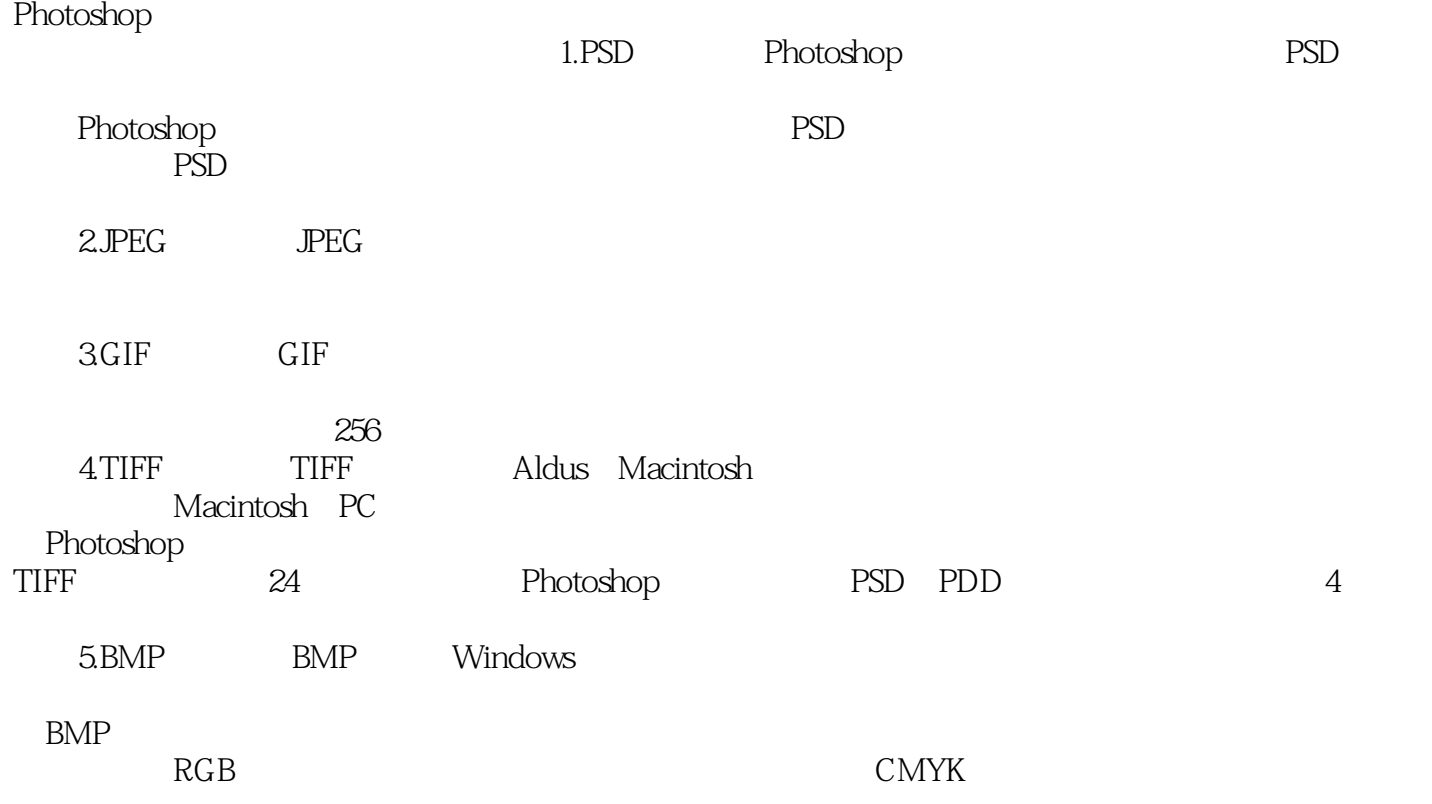

本站所提供下载的PDF图书仅提供预览和简介,请支持正版图书。

更多资源请访问:http://www.tushu007.com